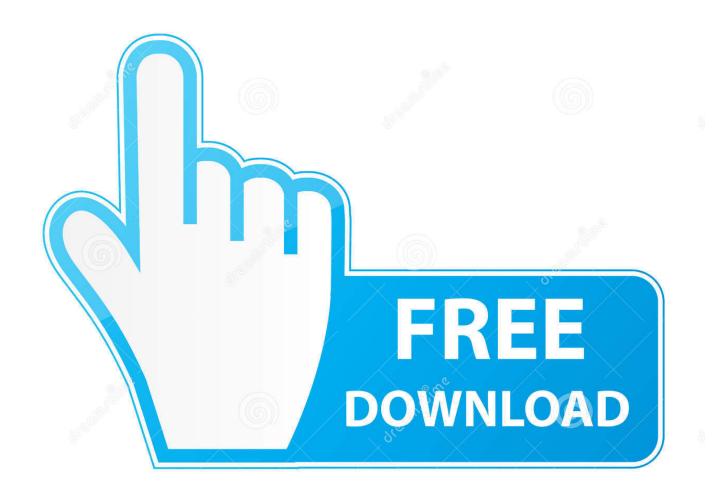

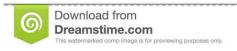

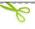

35103813

O Yulia Gapeenko | Dreamstime.com

BIM 360 Field 2011 Herunterladen Riss 32 Bits DE

**ERROR GETTING IMAGES-1** 

BIM 360 Field 2011 Herunterladen Riss 32 Bits DE

1/3

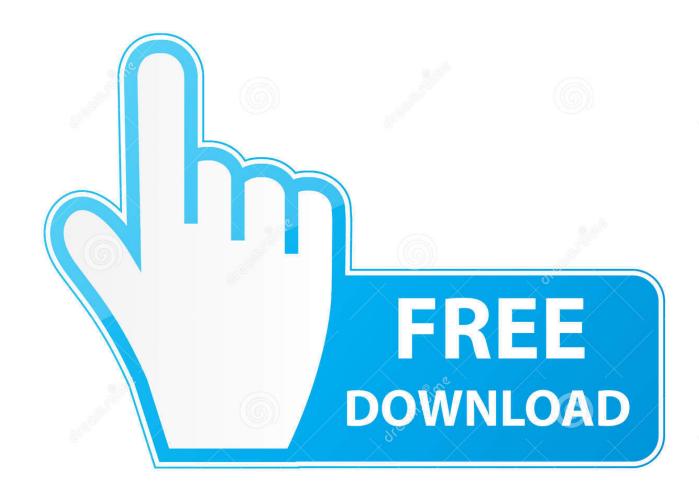

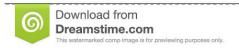

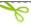

35103813

Yulia Gapeenko | Dreamstime.com

BIM 360 empowers you to optimize and manage all aspects of construction performance as well as those in the field to better anticipate and act via mobile/cloud .... Layout Field Layout and Verification ... Explore our 70+ software integrations to connect with BIM 360. ... Success Stories See how BIM 360 can work for you.. This integration provides a robust solution for the field to collaborate on these plans and generate RFI or ... RedTeam provides the capability to publish plans in BIM360. ... For a full breakdown of our integration download our PDF guide.. You can install add-in apps for Autodesk Navisworks, Revit, ... menu Downloads to launch the Autodesk BIM 360 Add-in apps download page. a3e0dd23eb

3/3